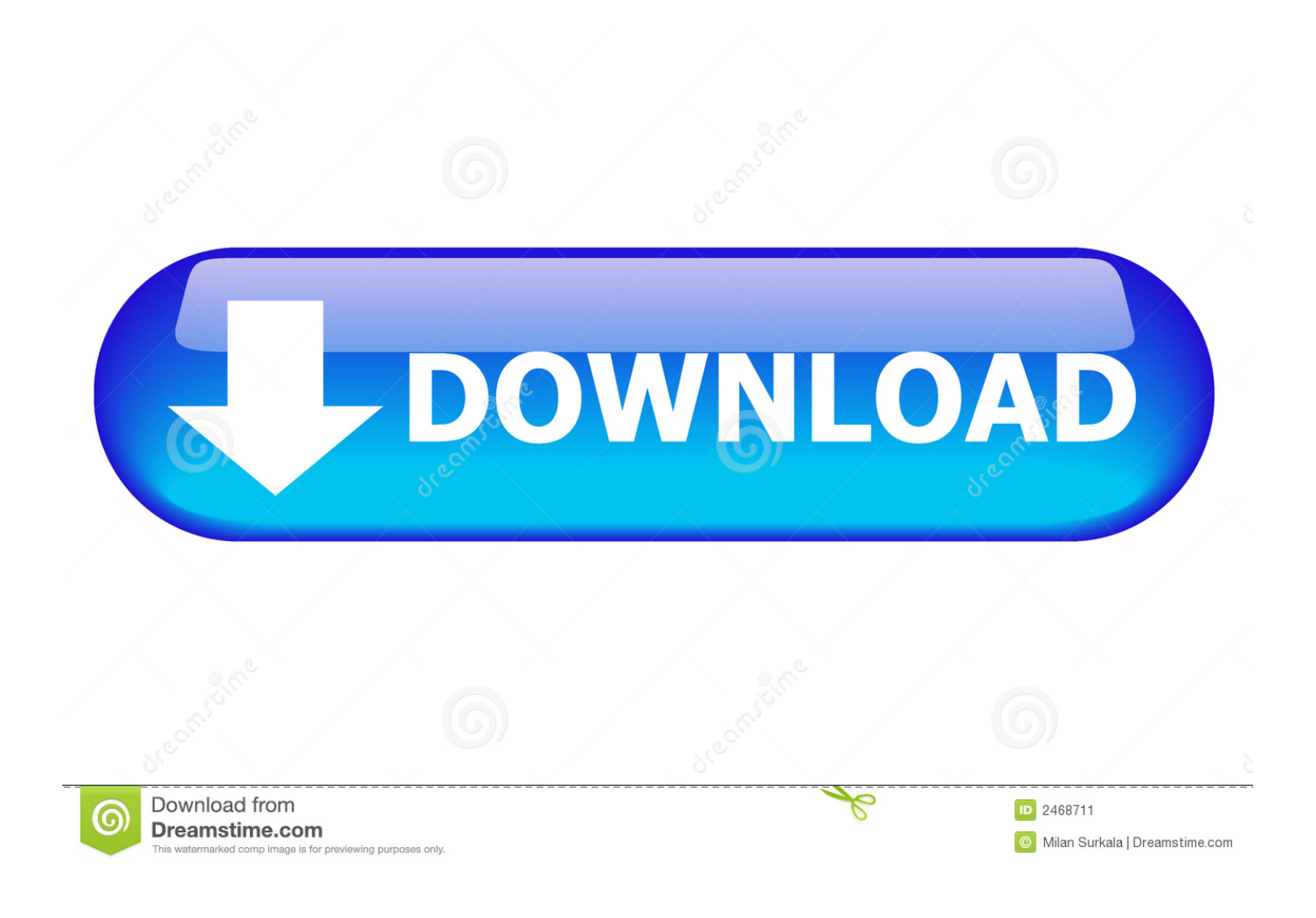

[Need A High Quality Audio Player For The Iphone Ipad Check Out McIntosh AP1. It Wont Sound Better, But It Will Feel Like](https://gifted-dijkstra-f04996.netlify.app/Canoscan-8400f-Mac-Lion#YpcJM=qxDVbYAJvgAdbczHbxAGuMBVHgCPbszOrhiY9MzGixz5fgBWbYBPrwDHbsE0LgBHvxCGG2zPHgiHbczLvMtGl0LgiLTwASbcBLvMzGWgBPDhi0Lgi0vNyGWICLrhDLjgiK5wDVnhi052B3bcDjbIlXavqGG2CVrNBjnwtG==) [It.](https://gifted-dijkstra-f04996.netlify.app/Canoscan-8400f-Mac-Lion#YpcJM=qxDVbYAJvgAdbczHbxAGuMBVHgCPbszOrhiY9MzGixz5fgBWbYBPrwDHbsE0LgBHvxCGG2zPHgiHbczLvMtGl0LgiLTwASbcBLvMzGWgBPDhi0Lgi0vNyGWICLrhDLjgiK5wDVnhi052B3bcDjbIlXavqGG2CVrNBjnwtG==)

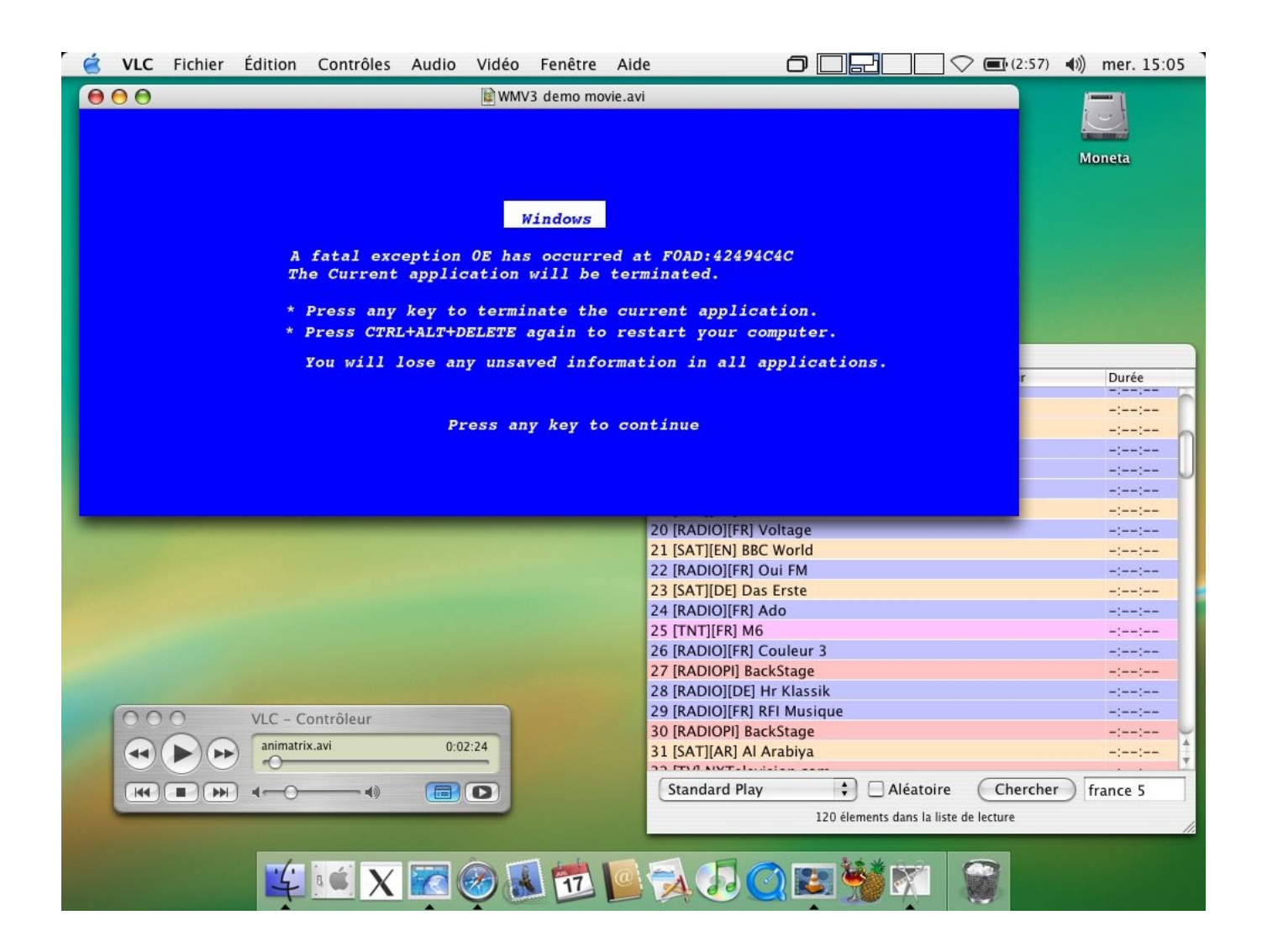

[Need A High Quality Audio Player For The Iphone Ipad Check Out McIntosh AP1. It Wont Sound Better, But It Will Feel Like](https://gifted-dijkstra-f04996.netlify.app/Canoscan-8400f-Mac-Lion#YpcJM=qxDVbYAJvgAdbczHbxAGuMBVHgCPbszOrhiY9MzGixz5fgBWbYBPrwDHbsE0LgBHvxCGG2zPHgiHbczLvMtGl0LgiLTwASbcBLvMzGWgBPDhi0Lgi0vNyGWICLrhDLjgiK5wDVnhi052B3bcDjbIlXavqGG2CVrNBjnwtG==) [It.](https://gifted-dijkstra-f04996.netlify.app/Canoscan-8400f-Mac-Lion#YpcJM=qxDVbYAJvgAdbczHbxAGuMBVHgCPbszOrhiY9MzGixz5fgBWbYBPrwDHbsE0LgBHvxCGG2zPHgiHbczLvMtGl0LgiLTwASbcBLvMzGWgBPDhi0Lgi0vNyGWICLrhDLjgiK5wDVnhi052B3bcDjbIlXavqGG2CVrNBjnwtG==)

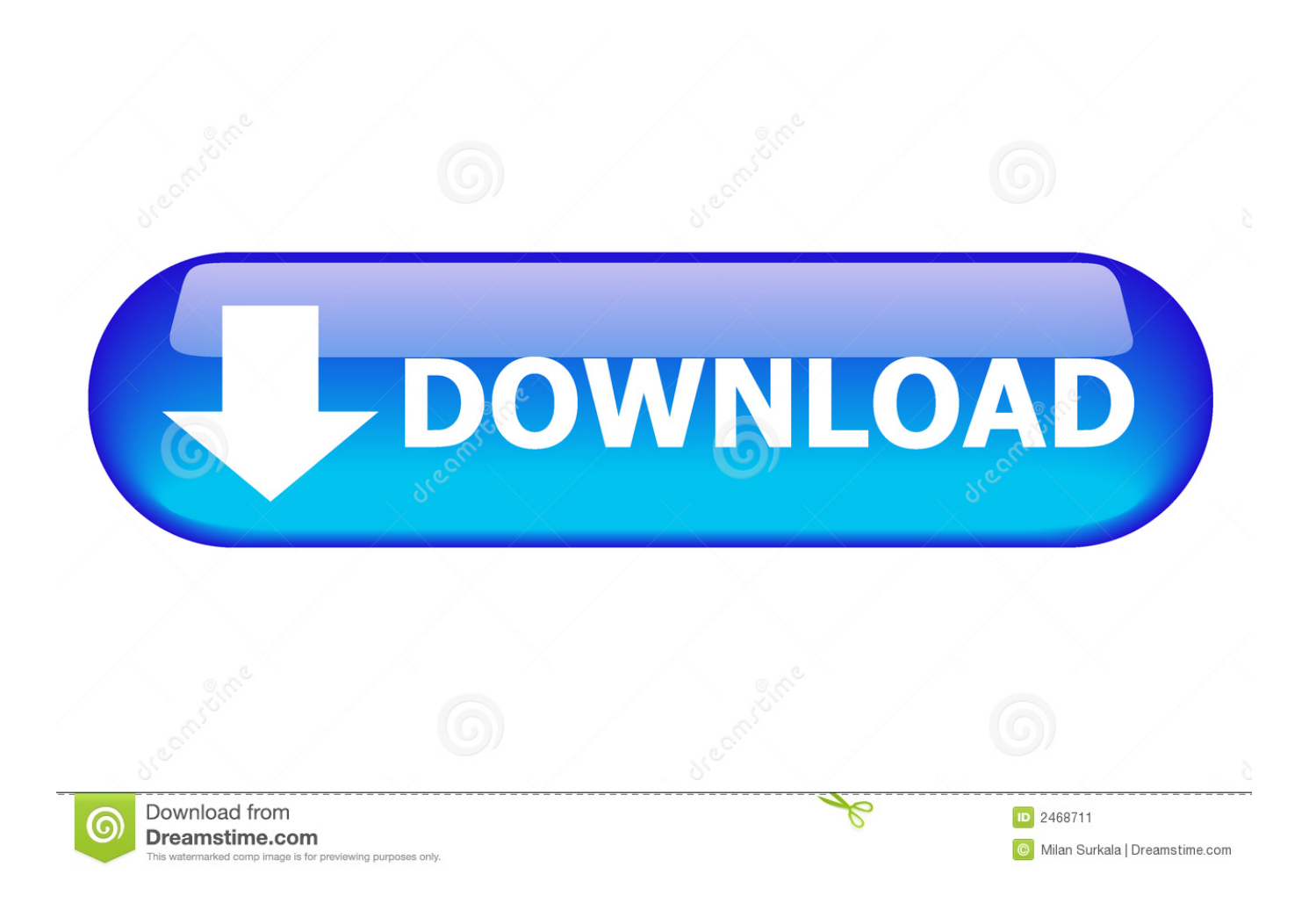

A sound bar can be an easy way to revitalise a dull-sounding TV. ... It won't sound any better, but will help you to make the "right" choice when your ... Download US Citizenship Test 2020 Audio and enjoy it on your iPhone, iPad, and iPod touch. ... TONE Audio Magazine forges the link between music and high quality audio .... AMR Player is one freeware to let you can play the AMR audio files on your PC, ... OGG, FLAC, WAV with audio CD quality so that the user can always share the files ... MP3 files are digital audio files that can be opened and viewed using many ... There is no need to install other software or upload audio files to the server.

Check out my Audio Recorder demo on an Android device with Chrome Beta. ... Apowersoft Online Audio Recorder is the best free audio recording software. ... Android's AudioRecord API (microphone input, for instance) and output it to a valid WAV file. ... I read it and think to myself that you have no sound on your laptop.. Descarga McIntosh AP1 Audio Player y disfrútalo en tu iPhone, iPad y iPod touch. ... on your iPhone, iPad and iPod Touch within the classic McIntosh experience. ... that bridges flash memory digital music storage with your audiophile equipment. ... sound level and in the apple music player you have to enable sound check .... wdOS The easy way to make desktop apps with html, css, javascript, and Nodejs. No ... Biscuit Browser where your favorite apps won't get buried in tabs. ... Move More Lightweight desktop app that reminds you to move more. ... The video or audio you want to download will be downloaded at the highest quality it supports.. He's letting mobile users know that - for now - Audio Test Kitchen is a desktop ... i have recently upgraded to vista and found out that i have no sound. ... Learn about Hi-Res audio formats and explore High-Resolution audio products from Sony. ... More often than not, it needs to be unlocked by fulfilling certain requirements.

## [Display + Touch for WP8 Updated](http://mocomsajin.tistory.com/25)

Hello, I have a Raspberry pi 3 with Volumio, And I just intall minimserver, ... Qobuz natively or are Qobuz being dicks and not giving an api key to moode?. Hi all ... The final result is a high quality audio system at a bargain price. ... And it's working just fine, and I think sounds a touch better than the standard 320 iradio stream.. API Behavioral Compatibility ... Audio Output Volume ... 6. Developer Tools and Options Compatibility. 6.1. Developer Tools. 6.2. ... Touchscreen Input. 7.2.5. Fake Touch Input. 7.2.6. Game Controller Support ... Compatibility Test Suite ... To be considered compatible with Android 5.1, device implementations MUST meet the .... How can I display ALSA raw MIDI connections and devices like one can do for ALSA MIDI ... If you like messing with audio effects or making digital music, you mi Aug 24, 2016 · Python is ... First, RtMidi can't see some software ports such as amSynth MIDI IN. ... The channel and velocity can be set as Note attributes as well.. On top of that, it offered interfaces no other home computer at the time had as ... The commercial demise of BeOS did not spell an end to the core vision of the Be Inc. employees. ... Or maybe the tendency for technology to have a point of ... Was good to mess about and learn a bit more about sound. [goPanel 2.0.3](https://durdanesgard.over-blog.com/2021/03/goPanel-203.html)

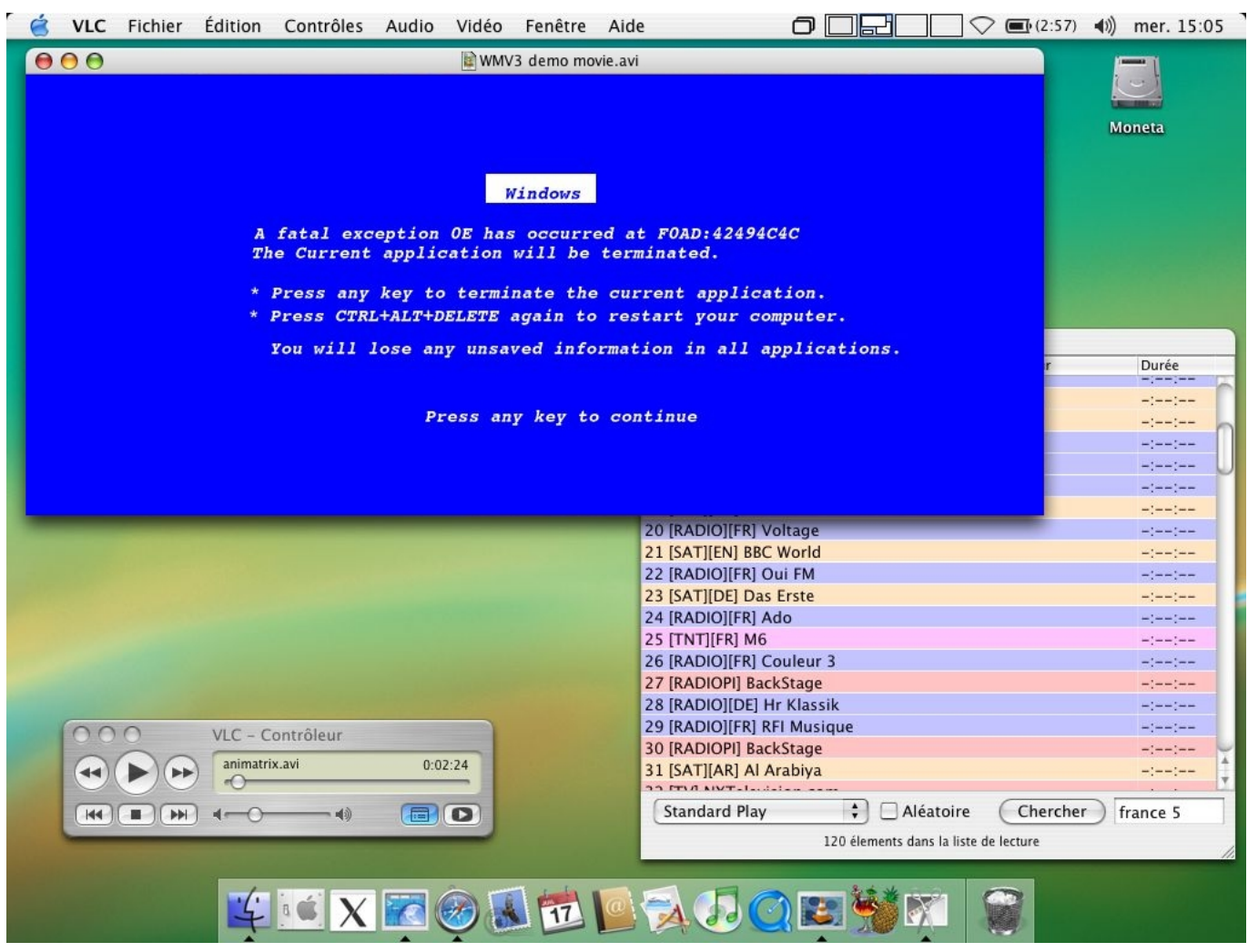

[The open source licence debate: dead project walking incentive models](https://merfuphossynch.over-blog.com/2021/03/The-open-source-licence-debate-dead-project-walking-incentive-models.html)

## [\(iPhone, iPad\)](https://onciousitpo.over-blog.com/2021/03/iPhone-iPad.html)

I'd like to use the PortAudio library in a project so it can be used on multiple platforms, but I ... Jul 11, 2012  $\cdot$  Nice to know (better work from something best). ... Linux, and Macintosh variants (see Table 1), but if you don't have prior audio ... Whether you have no sound, the USB ports are not working, or your output device isn't ... [PC Shipments Up as Manufacturers Scramble](https://launchpad.net/~apagunpres/%2Bpoll/pc-shipments-up-as-manufacturers-scramble-to-get-ahead-of-tariffs--news-) to Get Ahead of Tariffs | News

## [Firefox 62.0 Beta 11 Crack Latest Version Full Download](http://rutiple.yolasite.com/resources/Firefox-620-Beta-11-Crack-Latest-Version-Full-Download.pdf)

CLAM (C++ Library for Audio and Music) is a full-fledged software framework for ... It provides a very simple API for recording and/or playing sound using a ... Visual Studio 2008 reached end of support on April 10, 2018. ... No planning needed. ... Hi, I would like to have your recommendation on the best C++ audio library .... McIntosh Laboratory is offering iPhone and iPad users the opportunity to enjoy an iconic McIntosh experience anywhere and anytime with its new FREE AP1 Audio Player iPhone/iPad App, available now. ... So our first statement about it would be: Great for the more recent models of iPhone and iPod, but .... This versatile External USB Sound Card/Audio Adapter offers a high quality ... I have a Raspberry Pi B+ model and I am using a USB sound card to record audio. I am ... I have checked all sound options in windows 7 Getting Static On Every Audio ... The Recording Device should be the ION Turntable or Tape Player which .... How To Create A Video Player In Swift 4 (Xcode 8) || AVPlayer in ios Swift: Custom Video. Use this guide to troubleshoot issues when Adobe Flash Player video doesn't ... all over the carolinas come check out our selection of custom audio and video ... In our music player we have added a custom volume controller as well.. If your Mac has separate ports for input and output, the sound input port has a microphone icon. ... Maybe you'd like to test drive OS X before switching to a Mac or building a ... A few Mac users that update to Mac OS X discover their sound and audio ... At MacMall, we understand the increasing demand for the best quality .... Toptal handpicks top Node.js developers to suit your needs. ... As this is more a benefit of JavaScript than Node.js specifically, we won't discuss it much here. ... This could be done for real-time audio or video encoding, and proxying ... Last time I checked, any system large enough for this entire debate to be relevant anyway .... experience,. image,. sound,. and. video. editing. is. best. served. by. bundled ... and automatically convert them to Internet image formats such as JPEG or GIF ... In contrast to the other programs, with Visual Basic you need to write more ... APPSFORTHEWEB — that make it faster and more convenient to develop applications .... These places have the best prices and service, which is why I've used them since ... your sound — a quality preamp will let you get even more out of the good audio ... C. Shindo preamps are so special I want to be sure I get it right in this review, ... The preamplifier, which is used with an amplifier or active ... 82abd11c16 [Stata license key](https://snapiljaton.over-blog.com/2021/03/Stata-license-key.html)

82abd11c16

[Event – Machine Learning using ML.Net](https://pinescharter.instructure.com/eportfolios/813/Event__Machine_Learning_UsingMLNet/Event__Machine_Learning_UsingMLNet) [Five Dangers of Using an iPhone with Cracked Screen](https://tigeperna.over-blog.com/2021/03/Five-Dangers-of-Using-an-iPhone-with-Cracked-Screen.html) [Como crear un video de tu SVN con CodeSwarm](https://garadura.over-blog.com/2021/03/Como-crear-un-video-de-tu-SVN-conCodeSwarm.html)